## SAP ABAP table /SAPSLL/MDL\_COR\_APLG\_RT\_I\_S {GTS: Business Package MDL\_COR\_APLG\_RT: Input Structure}

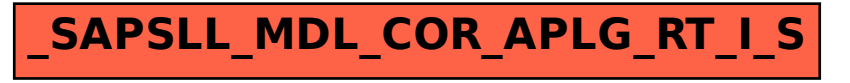